#### Manejo de errores: Excepciones en Java

#### ELO329: Diseño y Programación Orientados a **Objetos**

#### Excepciones (o errores)

- Los lenguajes orientados a objeto han buscado la forma de facilitar la programación de las situaciones de error en un programa.
- Muchas cosas pueden generar excepciones (o errores): Errores de hardware (falla de disco), de programa (acceso fuera de rango en arreglo), apertura de archivo inexistente, ingreso de un depósito negativo, probabilidad mayor que 1, etc.
- En lugar de mezclar el código asociado a la lógica principal del programa con el de tratamiento de excepciones dificultando la claridad de la tarea principal del programa, los lenguajes orientados a objeto como Java y C++ disponen un mecanismo de excepciones que separa la parte fundamental del código (mayor % de los casos) de las situaciones de error.
- Una excepción es un evento que ocurre durante la ejecución de un programa que rompe el flujo normal de ejecución. Cuando se habla de excepciones nos referimos a un evento excepcional.

# Excepciones (o errores) Cont.

- Cuando se produce una excepción dentro de un método, se crea un objeto que contiene información sobre la excepción y retorna en forma inusual al código llamador con la información de la excepción.
- La rutina receptora de la excepción es responsable de reaccionar a tal evento inesperado.
- Cuando creamos un objeto para la excepción y lo pasamos al código llamador decimos que lanzamos una excepción (Throw an exception)
- Si el método llamador maneja la excepción se busca hacia atrás en la pila de llamados anidados hasta encontrarlo.
- Decimos que el manejador atrapa la excepción (palabra reservada "catch")

Ventajas de usar excepciones: Separar código normal de casos de error

- **Supongamos que queremos leer un archivo** completo a memoria:
- readFile {

}

- abrir un archivo;
- determinar su tamaño;
- localizar esa cantidad de memoria;
- leer el archivo en memoria;
- cerrar el archivo;

# Ventajas de usar excepciones: Separar código de casos de error

Sin excepciones podríamos encontrar algo así: errorCodeType readFile { initialize error $Code = 0$ ; **Abrir el archivo;** if (theFileIsOpen) { **Determinar el largo del archivo;** if (gotTheFileLength) { **Localizar esa cantidad de memoria;** if (gotEnoughMemory) { Le**er el archivo en memoria;** if (readFailed) errorCode  $= -1$ ;  $\}$  else errorCode = -2;  $\}$  else errorCode = -3; **Cerrar el archivo;** if (theFileDidntClose && errorCode == 0) {  $errorCode = -4$ ;  $\}$  else errorCode = errorCode and -4;  $\}$  else errorCode = -5; return errorCode;

}

#### Ventajas de usar excepciones: Separar código de casos de error **Con excepciones:** readFile { try { **abrir un archivo; determinar su tamaño; localizar esa cantidad de memoria; leer el archivo en memoria; cerrar el archivo;** } catch (fileOpenFailed) { doSomething; } catch (sizeDeterminationFailed) { doSomething; } catch (memoryAllocationFailed) { doSomething; } catch (readFailed) { doSomething; } catch (fileCloseFailed) { doSomething; } } Cuando el código lanza una excepción, se detiene el procesamiento del código restante en el try y se continua en el catch correspondiente o se retorna del método si no tenemos try (esto es relanzar la excepción).

# Aspectos Operativos

- Dos partes: Quien genera la condición de error (excepción) debe informarla. Quien es informado debe hacer algo al respecto.
- Para lo primero, el método que genera la excepción la informa lanzando un objeto que porta antecedentes sobre el error.
- En Java los objetos lanzados deben ser instancias de clases derivadas de Throwable.

Ej.

Throwable  $e = new$  IllegalArgumentException("Stack underflow"); throw e;

O alternativamente:

throw new IllegalArgumentException("Stack underflow");

#### Al invocar métodos que puedan lanzar error se usa la sentencia try … catch.

#### Captura de Excepciones (completo)

**El manejo de excepciones se logra con el bloque try** Forma general:

```
try {
```

```
//sentencias normales
```

```
} catch (e-clase1 e ) {
```

```
// sentencias tratamiento error e-clase1
```

```
} catch (e-clase2 e ) {
```
// sentencias tratamiento error e-clase2

```
} ...
finally { // esta parte es opcional 
    //sentencias
```
} La cláusula finally es ejecutada con posterioridad cualquiera sea la condición de término del try (sin o con error, return, break, continue). Esta sección permite dejar las cosas consistentes antes del término del bloque try.

# Captura de Excepciones: Ejemplos

```
\blacksquare try {
     // código 
  } catch (StackError e )
  {<br>}
     // código que se hace cargo del error reportado en e
  }
  El bloque try puede manejar múltiples excepciones:
  try {
     // código
  } catch (StackError e )
  {
     // código para manejar el error de stack
  } catch (MathError me)
  {
     // código para manejar el error matemático indicado en me.
  }
```
# Captura de Excepciones: Ejemplo 1

```
public static void doio (InputStream in, OutputStream out) {
   int c;
   try { 
     while (( c=in.read()) >=0 ) {
        c= Character.toLowerCase( (char) c);
         out.write( c );
      }
   } catch ( IOException e ) { // read y write pueden lanzar error
     System.err.println("doio: I/O Problem");
     System.exit(1);
   }
```
}

# Captura de Excepciones: Ejemplo 2

```
......
try { FileInputStream infile = new FileInputStream(argv[0]);
   File tmp_file = new File(tmp_name);
   ....
} catch (FileNotFoundException e) {
   System.err.println("Can´t open input file "+ argv[0]);
   error = true;} catch (IOException e ) {
   System.err.println("Can´t open temporary file "+tmp_name);
   error = true;}finally {
   if ( infile != null) infile.close();
   if (tmp_file != null) tmp_file.close();
   if (error) System.exit();
}
```
El código de la sección finally es ejecutado no importando si el bloque try terminó normalmente, por excepción, por return, o break.

# Ventajas de las Excepciones

- Claridad y simplicidad de la tarea a realizar más frecuentemente.
- Propaga los errores hacia atrás hasta el punto donde se puede tomar una acción.
- Se agrupan los errores según su naturaleza.
- Ej:
	- Si hay más de un archivo que se abre, basta con un  $\bullet$ código para capturar tal caso.
	- Si se lanzan excepciones que son todas subclases de una base, basta con capturar la base para manejar cualquiera de sus instancias derivadas.

# Tipos de Excepciones

- **Las hay de dos tipos** 
	- Aquellas generadas por el lenguaje Java. Éstas se generan cuando hay errores de ejecución, como al tratar de acceder a métodos de una referencia no asignada a un objeto, división por cero, etc. En este caso no se exige el bloque try.
	- Aquellas incluidas por el programador vía paquetes o sus propias clases.
- **El compilador chequea por la captura de las** excepciones lanzadas por los objetos usados en el código.
- Si una excepción no es capturada, debe ser relanzada.

# Reenviando Excepciones: dos formas

public static void doio (InputStream in, OutputStream out) **throws** IOException { int c; // en caso de más de una excepción **throws** exp1, exp2 while  $(($  c=in.read $())$  >=0  $)$  c= Character.toLowerCase( (char) c); out.write( c ); *Si la excepción no es manejada con try, debe* 

} **Alternativamente:** 

}

public static void doio (InputStream in, OutputStream out) **throws** IOException {

```
int c;
  try \cdotwhile (( c=in.read()) >=0 ) {
            c= Character.toLowerCase( (char) c);
            out.write( c );
    }
   } catch ( IOException t ) 
  throw t;
}
```
*En este caso el método envía una excepción que aquí corresponde al mismo objeto capturado por lo tanto se debe declara en la cláusula throws.*

*ser reenviada*

- !!! Si el método usa la sentencia throw debe indicarlo en su declaración con la cláusula throws.
- En este caso es responsabilidad de quien llame a doio atrapar la excepción o relanzarla. Así esto sube hasta posiblemente llegar al método main.

#### Creación de tus propias excepciones

- Siempre es posible lanzar alguna excepción de las ya definidas en Java (IOException por ejemplo).
- **También se puede definir nuevas excepciones creando clases derivadas de las** clases Error o Exception.

class ZeroDenominatorException extends Exception

{ private int n;

.... }

```
public ZeroDenominadorException () {}
```

```
public ZeroDenominadorException(String s) {
```
super(s);

```
}
public setNumerator(int _n) \{ n = n \}
```

```
// otros métodos de interés
```
} Luego la podemos usar como en este constructor:

```
....
public Fraction (int n, int d) throws ZeroDenominatorException {
  if (d == 0) {
     ZeroDenominatorException myExc = new
            ZeroDenominatorExceptio("Fraction: Fraction with 0 denominator?");
      myExc.setNumerator(n);
      throw (myExc);
```
#### Creación de tus propias excepciones

```
class ProbabilidadException extends Exception {
  private float p;
  public ProbabilidadException(float p, String s) {
    super(s);
    this.p=p;
 }
  public float getProbabilidad() { return p;} 
}
  Luego:
public class MyClass {
  public void setProbabilidad (float nueva_p) throws ProbabilidadException {
   if (nueva p > 1.0) {
        throw(new ProbabilidadException(nueva_p,"Probabilidad Mayor 
             que uno"));
 }
    probabilidad = nueva p;
 }
// .... otras declaraciones....
  private float probabilidad;
}
```
#### Jerarquía de Excepciones

- Cuando creemos nuestras excepciones, serán subclases de Exception.
- **Java prohíbe crear subclases de Throwable.**
- **Java no obliga a manejar o reenviar RuntimeException.**

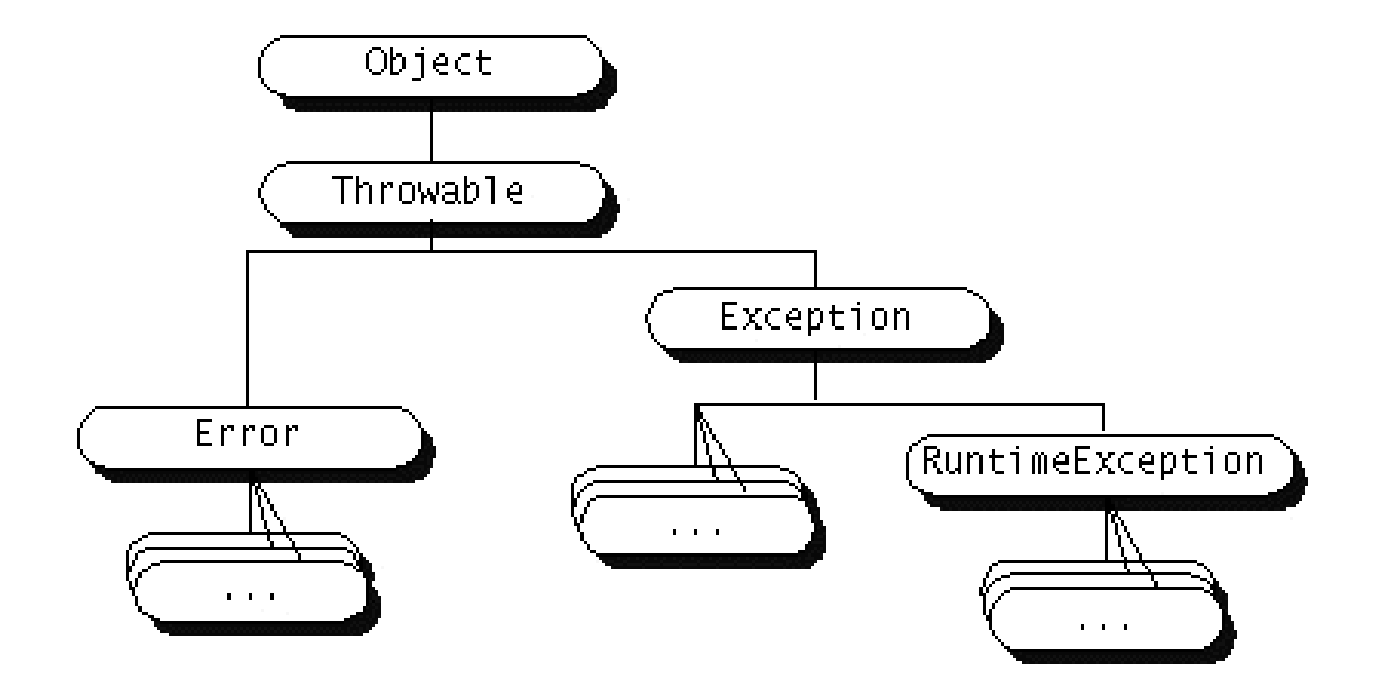

ELO329: Diseño y Programación Orientados a Objetos

#### ¿Cuándo no podemos relanzar una excepción?

```
Hay situaciones en que estamos obligados a manejar una excepción. 
 Consideremos por ejemplo:
 class MyApplet extends Applet {
     public void paint (Graphics g) {
     FileInputStream in = new FileInputStream("input.dat"); //ERROR
     ....
     }
  }
 La intención es redefinir un método de la clase Applet - método paint- el cual 
 no genera ninguna excepción. Si un método no genera excepciones la función 
 que lo redefine no puede lanzar excepciones.
Lo previo obliga a que debamos hacernos cargos de la excepción.
   class MyApplet extends Applet {
     public void paint (Graphics g) {
       try {
       FileInputStream in = new FileInputStream("input.dat"); //Posible error
      ....
       } catch (Exception e) {//......}
   }
   }
```
#### Cosas a tomar en cuenta

- **Las excepciones consumen tiempo, no usarlas cuando** hay alternativas mejores, ejemplo ExceptionalTest.java
- Agrupar el manejo de varias excepciones en un único try…
- En cada caso evaluar si es mejor atrapar la excepción o reenviarla a código llamador.
	- Ejemplo:

….

}

public void readStuff(String name) Throws IOException { FileInputStream in= new FileInputStream(name);

El código que llama al método puede manejar de mejor forma la excepción que aquí.